# **Open badges chez les écos Première étape en Normandie**

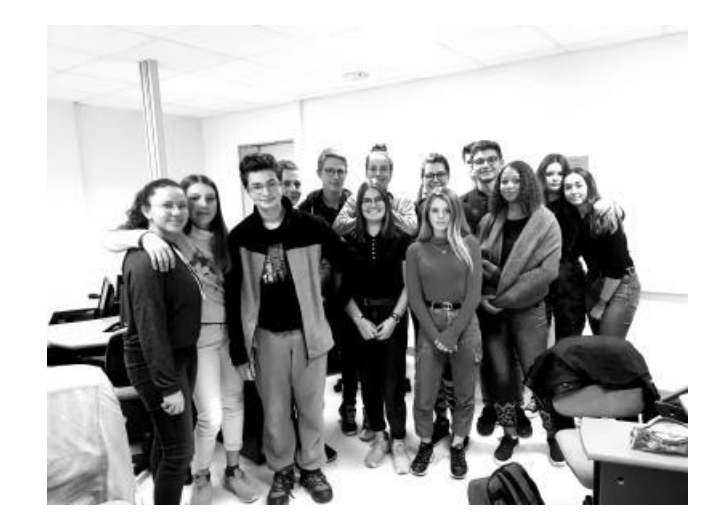

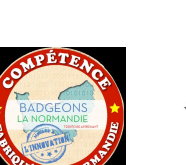

EFFICACITÉ **FNTRAIDE ESPONSABILITÉ** 

OLIDARITÉ **CTION** 

CONSCIENCE

**ARTICIPATION** 

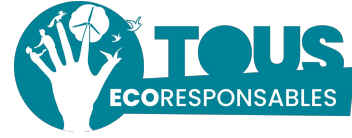

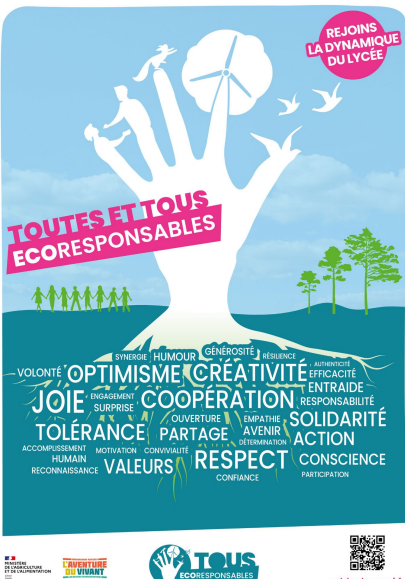

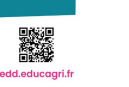

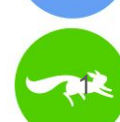

## REJONS Juillet 2015 - Création du 1er badge de l'enseignement agricole

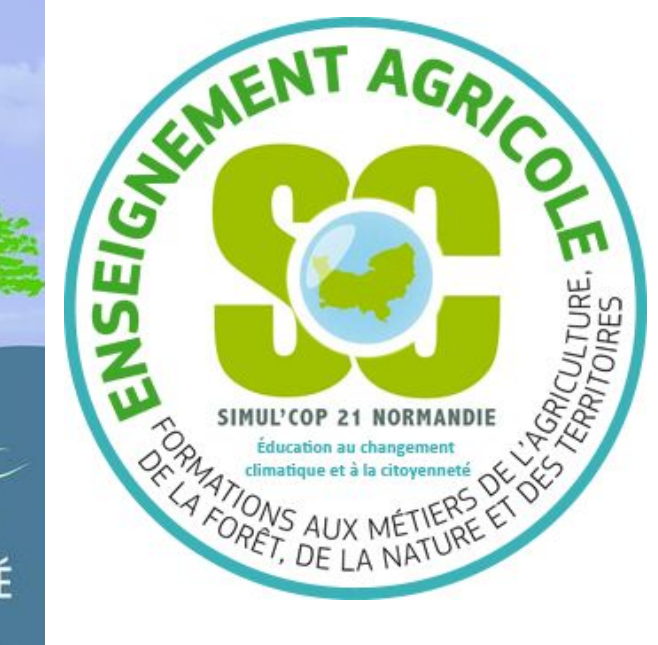

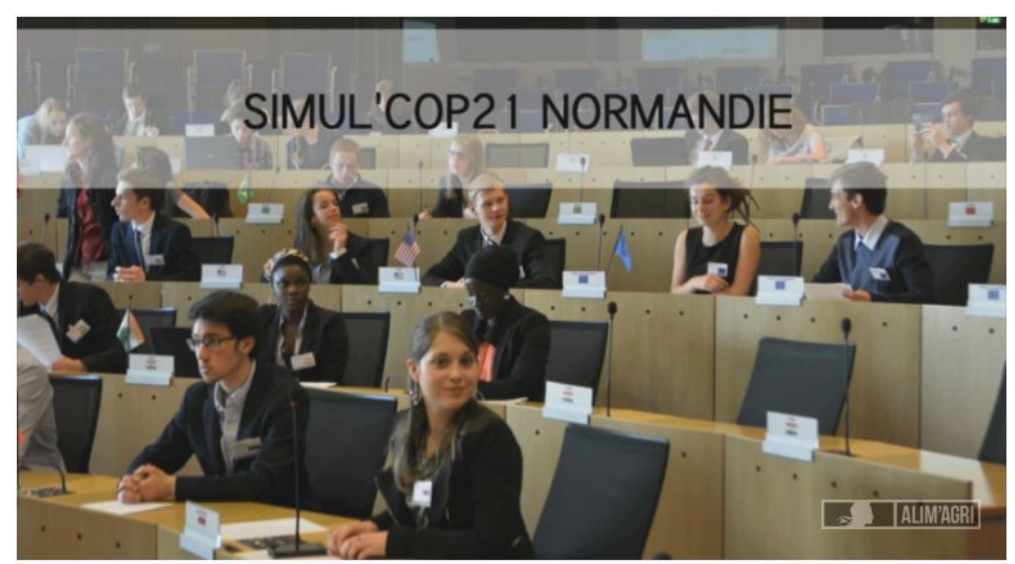

**https://webtv.agriculture.gouv.fr**

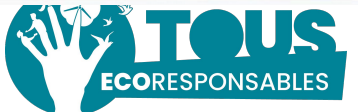

2

EFFICACITÉ **FNTRAIDE RESPONSABILITÉ** OLIDARITÉ **CTION CONSCIENCE ARTICIPATION** 

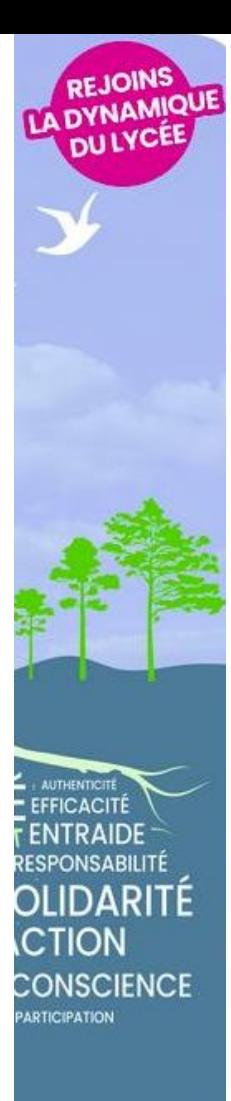

## Les badges numériques? accroche et découverte :

Mr Badge chez les écos normands... 3 octobre 2019

Les comptes sont ouverts dans Open Badge Passport, les premiers badges sont créés... [https://openbadgepassport.com/app/badge?id=17](https://openbadgepassport.com/app/badge?id=172650) [2650](https://openbadgepassport.com/app/badge?id=172650)

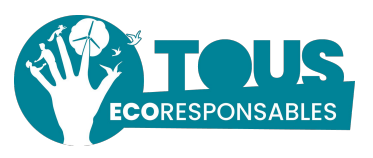

"J'ai participé à la réunion régionale avec mes pairs le jeudi 3 octobre 2019. Nous avons travaillé sur la façon de collaborer pendant l'année, choisi des outils numériques et abordé l'utilisation des Open badges pour le développement durable."

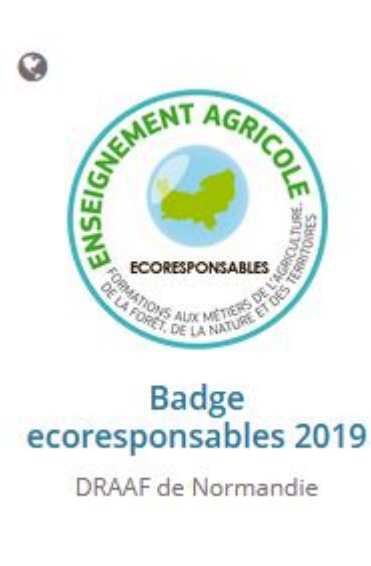

SCIENCE

#### <http://bit.ly/reco001>

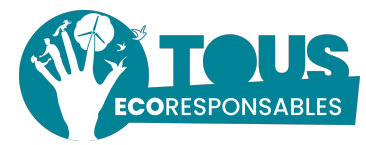

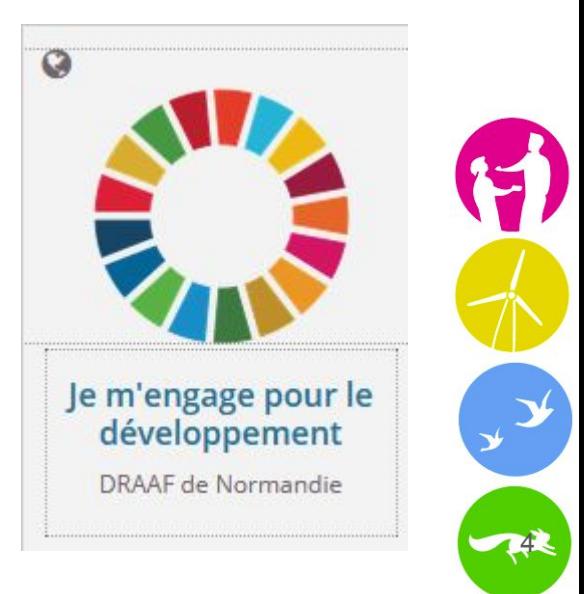

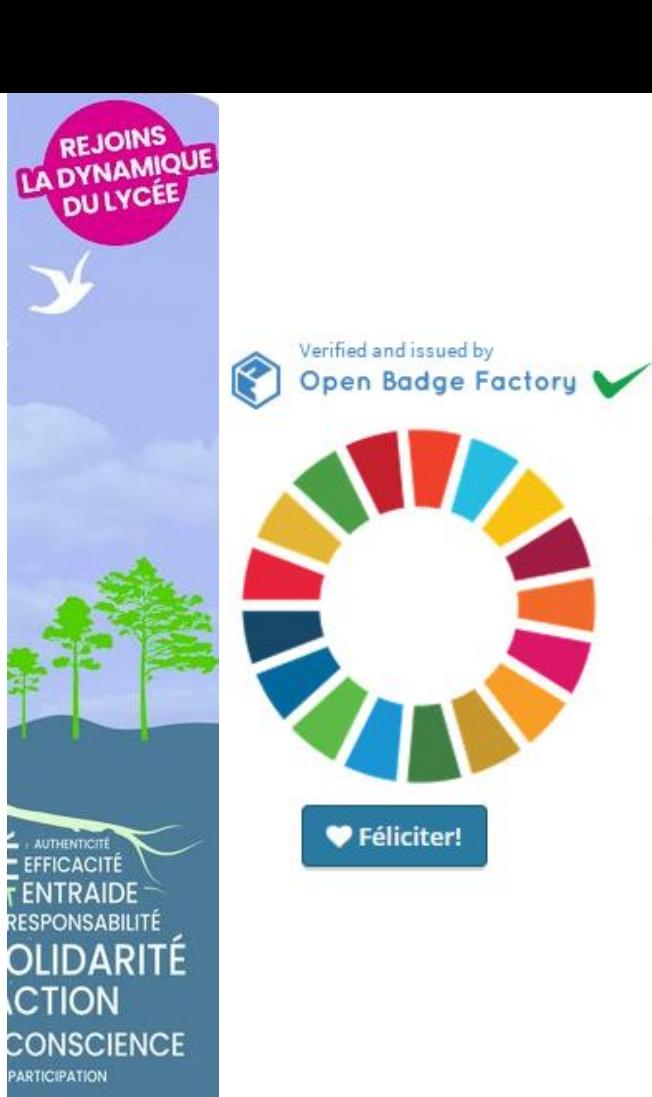

♥ Féliciter!

### Je m'engage pour le développement durable

Édité par: **DRAAF** de Normandie ٠ Émis le: 3.10.2019 **Bénéficiaire: Trécy CURTIUS** 

Ce badge reconnaît l'engagement du/de la bénéficiaire pour un ou plusieurs des objectifs du développement durable.

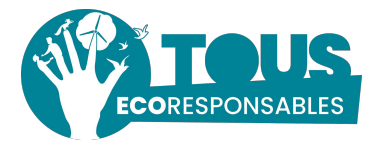

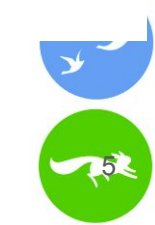

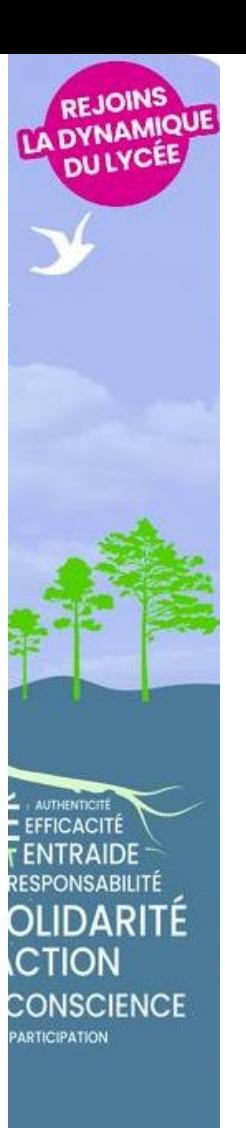

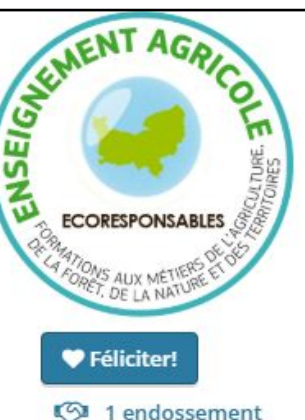

#### **BADGE ECORESPONSABLES 2019**

Édité par: DRAAF de Normandie Émis le: 3.10.2019 Bénéficiaire: Marie-Lou

Badge délivré aux collégien-nes, lycéen-nes et étudiant-es de l'enseignement agricole technique normand en qualité et fonction d'écoresponsable : « Nous, écoresponsables, nous avons la conviction qu'il est de notre droit et de notre devoir d'éco-citoyens de participer activement, individuellement et collectivement, à la mise en œuvre du développement durable dans notre établissement et au-delà. C'est un engagement que nous souhaitons prendre vis-à-vis des générations actuelles et futures. Le développement durable et ses principes constituent notre cadre de référence ». Extrait de la Charte des écoresponsables de Haute-Normandie 2007. Les écoresponsables contribuent à l'Éducation pour le Développement Durable (EDD) et à la mise en œuvre de ses principes conformément aux orientations prises dans la Loi de Modernisation de l'Agriculture et de la Pêche (LMAP, 2010).

#### Vérifier la validité de ce badge...

Endosser ce badge K<sup>1</sup>

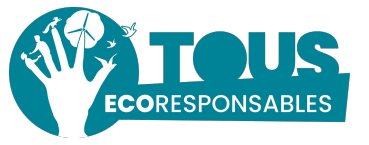

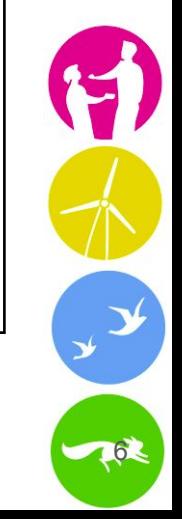

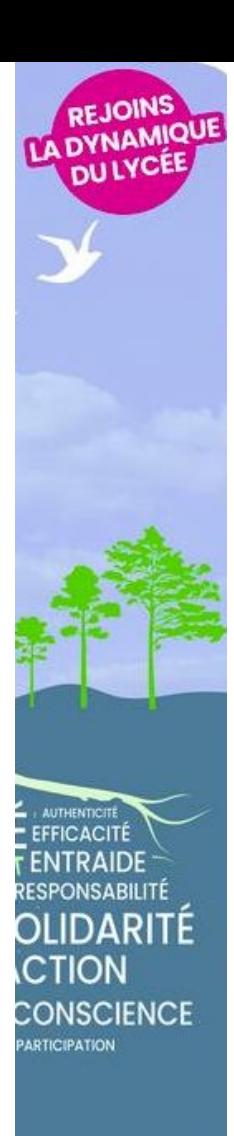

### RITÈRES

#### Ouvrir la page des critères...

Ce badge permet au bénéficiaire de faire reconnaître et de valoriser ses apprentissages informels et ses acquis de l'expérience individuelle et collective en matière de développement durable pendant sa scolarité.

Pour en augmenter la valeur du badge, le ou la bénéficiaire du badge ajoute des éléments d'information ou preuves à son badge (texte, photo, liens) et recherche des endossements de ses pairs, enseignants, partenaires ou établissement.

\*\*Pour obtenir ce badge, les bénéficiaires doivent être volontaires et s'engager à : \*\*

- participer aux journées régionales d'échanges de pratiques
- · participer à un-e ou plusieurs actions ou projets de développement durable
- · s'investir avec assiduité pendant l'année scolaire dans la vie du collectif

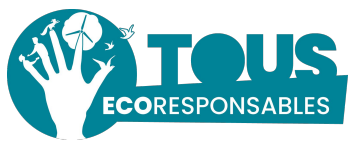

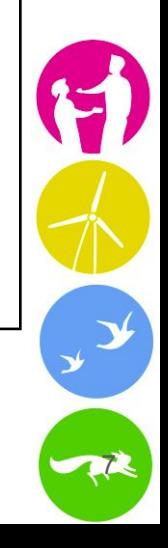

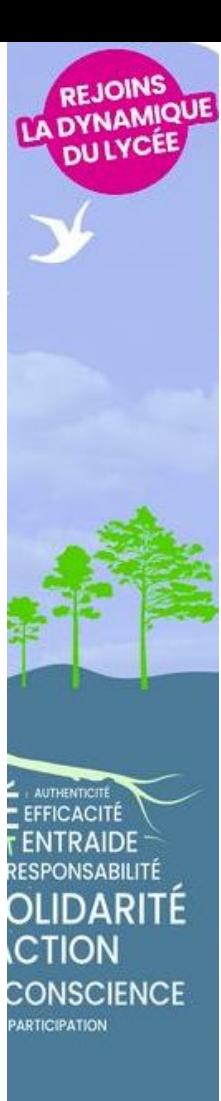

### **Endossement des badges :**

## permet de les approuver, d'attester de leur valeur

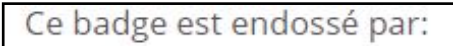

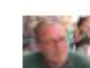

Emmanuel 4.2.2020

J'approuve ce badge, en tant qu'animateur référent des écoresponsables normands, je reconnais que Marie-Lou a été en 2019 une écoresponsable engagée et active dans son lycée depuis septembre 2019 et au niveau du réseau régional des écoresponsables.

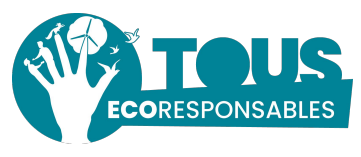

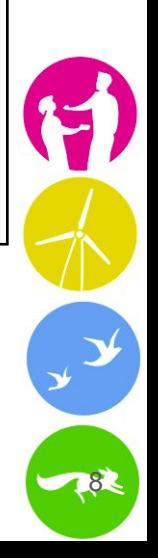

## [Aller plus loin](https://edd.educagri.fr/?OpenBadgeTourEnNormandie) : BATIFIE TILLE **#REVELE TON TALENT**

Se former aux [badges numériques](https://edd.educagri.fr/?OpenBadgeTourEnNormandie) apprendre à les créer pour valoriser ses compétences, savoirs faire et savoirs être.

Difficulté pour les écos un mercredi après midi : passer par Open Badge factory...

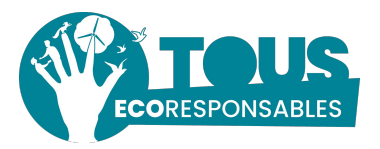

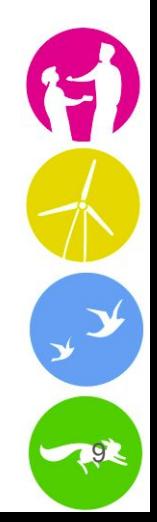

# Regroupement de 63 écos normands, mars 2020

[Une occasion](https://drive.google.com/file/d/1xfq7LoHNyoENdsOmkPodBp0N7jm91vVl/view?usp=sharing) [d'augmenter le](https://drive.google.com/file/d/1xfq7LoHNyoENdsOmkPodBp0N7jm91vVl/view?usp=sharing) [nombre d'](https://drive.google.com/file/d/1xfq7LoHNyoENdsOmkPodBp0N7jm91vVl/view?usp=sharing) [écoresponsables](https://drive.google.com/file/d/1xfq7LoHNyoENdsOmkPodBp0N7jm91vVl/view?usp=sharing) [informés](https://drive.google.com/file/d/1xfq7LoHNyoENdsOmkPodBp0N7jm91vVl/view?usp=sharing) !

REJOINS **LA DYNAMIQU** DULYCEE

**WITHENTICITI** 

**EFFICACITÉ** 

**ENTRAIDE** 

**CTION** 

RESPONSABILITÉ

OLIDARITÉ

**CONSCIENCE** PARTICIPATION

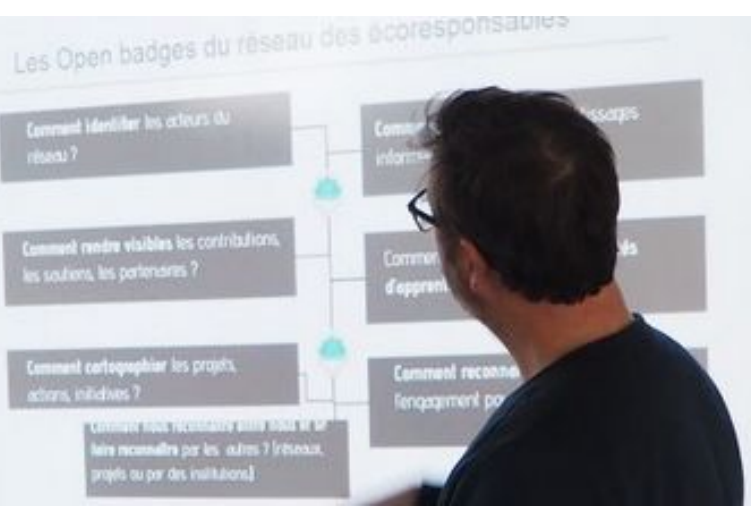

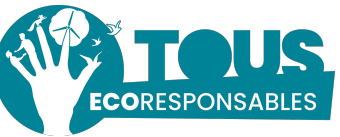

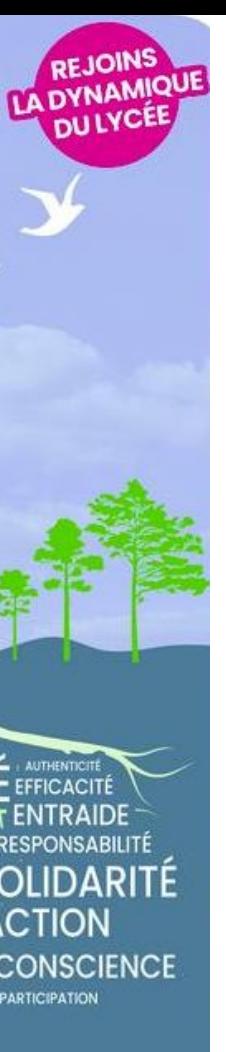

### **Créer ses propres badges**

**Objectifs** : encourager les écoresponsables à :

- **créer leurs propres badges**,
- y ajouter des preuves de ses réalisations,
- son engagement (témoignages par exemple),
- demander à des parties prenantes de **l'endosser**.

#### Les coups de pouce : [autoformation](https://hackmd.io/@misterppqx/rkgqbLn5v) et [création des badges avec](https://openbadgepassport.com/app/badge/selfie/create) [OBP](https://openbadgepassport.com/app/badge/selfie/create)

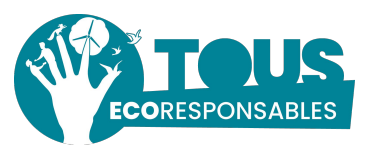

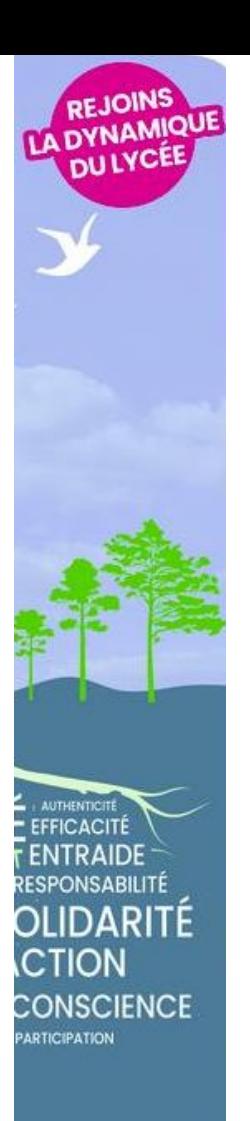

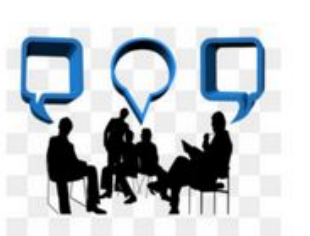

#### ANIMER UN DEBAT

Édité par: **Heloise Lemoine** Émis le: 9.2.2021 Bénéficiaire: Marie-Lou Keller

Félicité 1 endossement гQт

Ce badge me permet de me valoriser a animer un debat

Q Vérifier la validité de ce badge...

**Vous endossez ce badge** 

CRITÈRES

Ouvrir la page des critères...

-Animer un débat de plusieurs personnes -Savoir gérer un groupe -Gérer le prise de parole des paticipants -Gérer la durée du debat

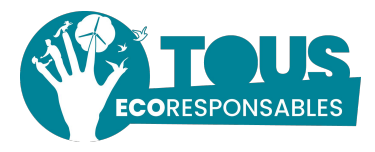

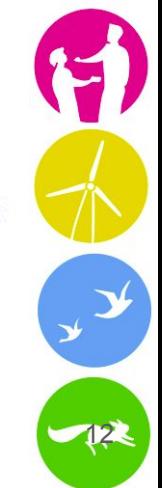

# Un test : une classe de STAV

Tous les élèves ont demandé des badges et en ont créés au moins 1 :

<https://openbadgepassport.com/app/connections/user>

Besoins des élèves et écoresponsables :

- le CV
- la valorisation dans Parcoursup

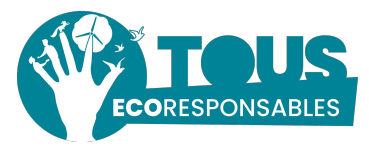

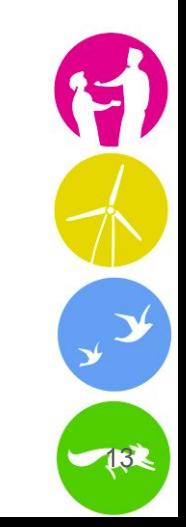

# Le réseau national des écoresponsables

Soutenir et dynamiser les initiatives écoresponsables dans l'enseignement agricole

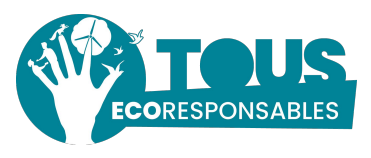

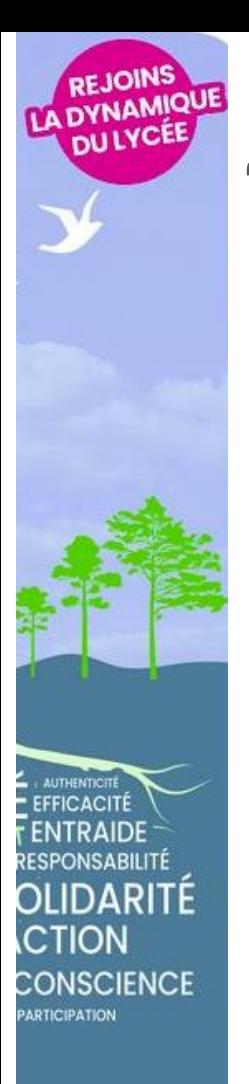

Un badge pour l'enseignement agricole : "Je suis écoresponsable dans l'enseignement agricole"

[https://openbadgefactory.com/c/earnablebadge/QQDPIW](https://openbadgefactory.com/c/earnablebadge/QQDPIWaC5Za2UR/apply)

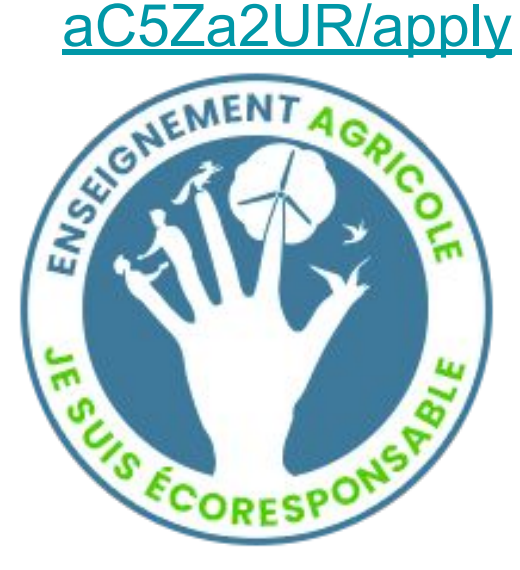

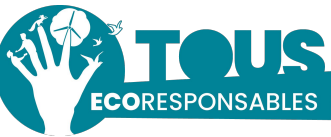

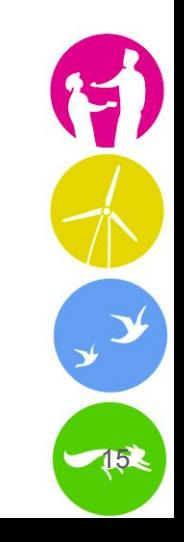

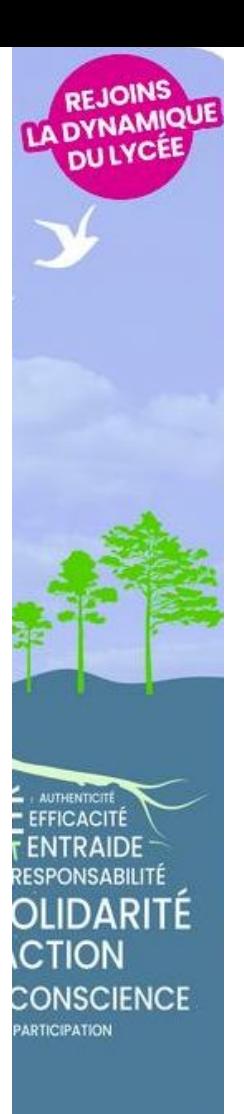

Un badge spécifique pour le réseau : "Je participe aux actions du réseau national des écoresponsables"

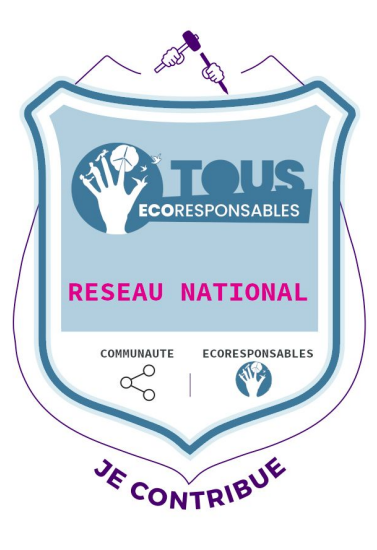

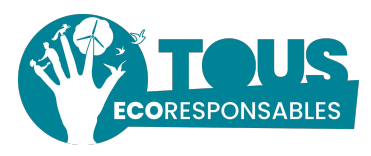

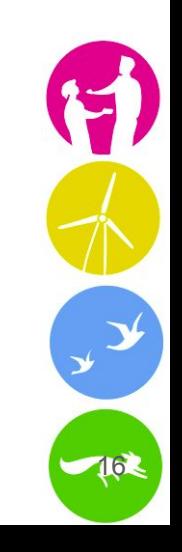

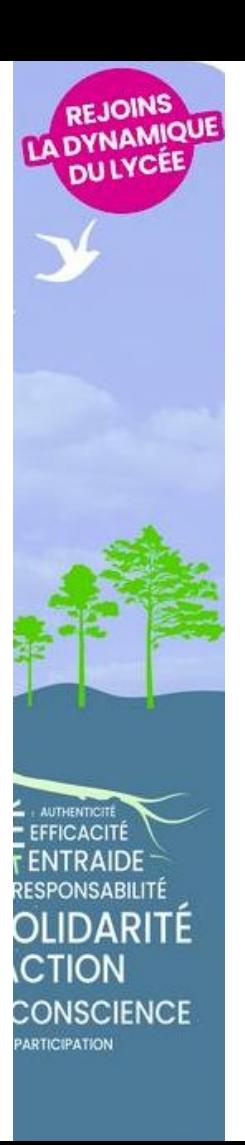

Des badges pour mettre en valeur les actionsateliers-projets-expériences spécifiques dans les établissements et /ou initiés par les jeunes

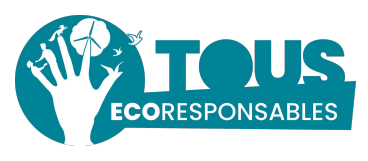

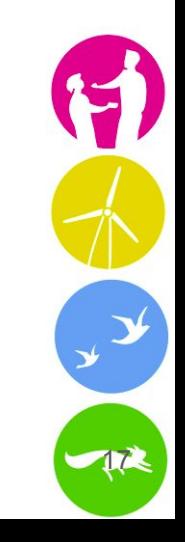

CTION

Quel accompagnement, valorisation, utilisation du badge au sein de la dynamique écoresponsable?

-**un accompagnement pour demander le badge** : en prévision un "tuto", le faire endosser, le valoriser sur son C.V -**un accompagnement pour "documenter" ses badges** : création d'un livret et d'une petite vidéo, entretien possible avec des membres du réseau pour exprimer :

par exemple : qu'est ce que j'ai fait/suivi, mes meilleures expériences, qu'est ce que j'en retire personnellement et pour mon projet professionnel, mes meilleures "actions"/gestes/idées/engagements?

- **Mise en valeur** dans le site edd.educagri.fr, plus médias de l'EA de **témoignages** d'utilisation du badge numérique par des élèves. -**un suivi des badges existants** avec les cartographies à mettre en lien avec le site internet edd.educagri.fr pour nourrir et construire la dynamique

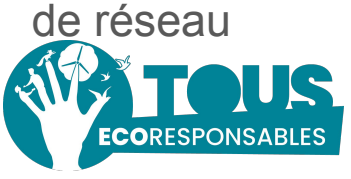